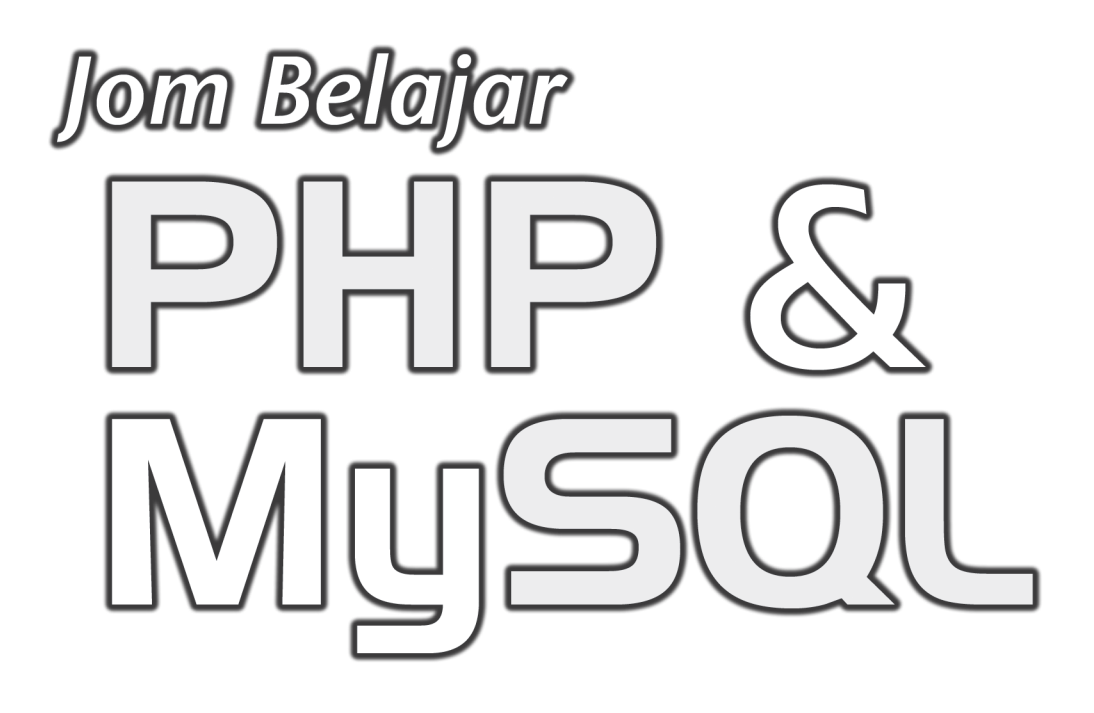

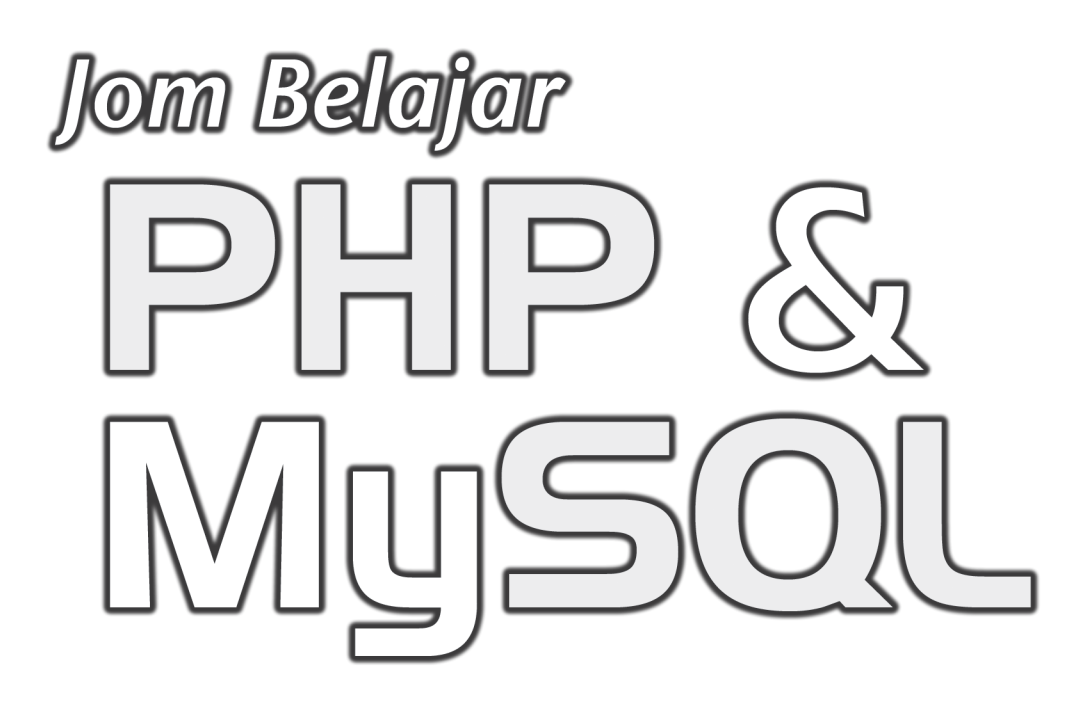

**Muhamad Rais Abd Halim** 

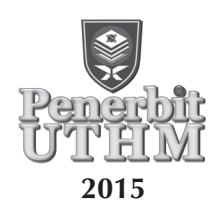

## © Penerbit UTHM Cetakan Pertama 2015

Hak cipta terpelihara. Menghasilkan semula mana-mana artikel, ilustrasi dan kandungan buku ini dalam apa jua bentuk elektronik, mekanikal fotokopi, rakaman atau apa-apa bentuk tanpa kebenaran bertulis terlebih dahulu daripada Pejabat Penerbit Universiti Tun Hussein Onn Malaysia, Parit Raja, Batu Pahat, Johor adalah dilarang. Mana-mana rundingan tertakluk kepada pengiraan royalti dan honorarium.

Perpustakaan Negara Malaysia Pengkatalogan Data Penerbitan

Muhamad Rais Abdul Halim, 1979- Jom Belajar PHP & MySQL / Muhamad Rais Abd Halim. Includes index ISBN 978-967-0764-03-0 1. PHP (Computer program language). 2. SQL (Computer program language). 3. Web site--Design. I. Judul. 005.2762

> Diterbitkan oleh: Penerbit UTHM Universiti Tun Hussein Onn Malaysia 86400 Parit Raja, Batu Pahat, Johor No. Tel: 07-453 7051 / 7454 No. Faks: 07-453 6145

Laman web: http://penerbit.uthm.edu.my E-mel: pt@uthm.edu.my http://e-bookstore.uthm.edu.my

Penerbit UTHM adalah anggota Majlis Penerbitan Ilmiah Malaysia (MAPIM)

Dicetak oleh: Percetakan Bumi Restu Sdn. Bhd, No.41 & 43 Jalan Permas 9/12 80150 Bandar Baru Permas Jaya, Johor.

## **Dedikasi**

*Kepada Bonda (Radiah bte Ujang), Ayahanda (Abd Halim bin Dolah), Adinda-adinda (Muhamad Rafi, Muhamad Radhi & Nuraishah) dan teristimewa kepada anak-anak tersayang (Raidah Maisarah, Muhammad Raid Zakwan, Raidah Arissa) dan teristimewa buat isteri tercinta Rozie bte Md Yusof serta rakan-rakan seperjuangan yang memberikan sokongan secara langsung atau tidak langsung.* 

## **KANDUNGAN**

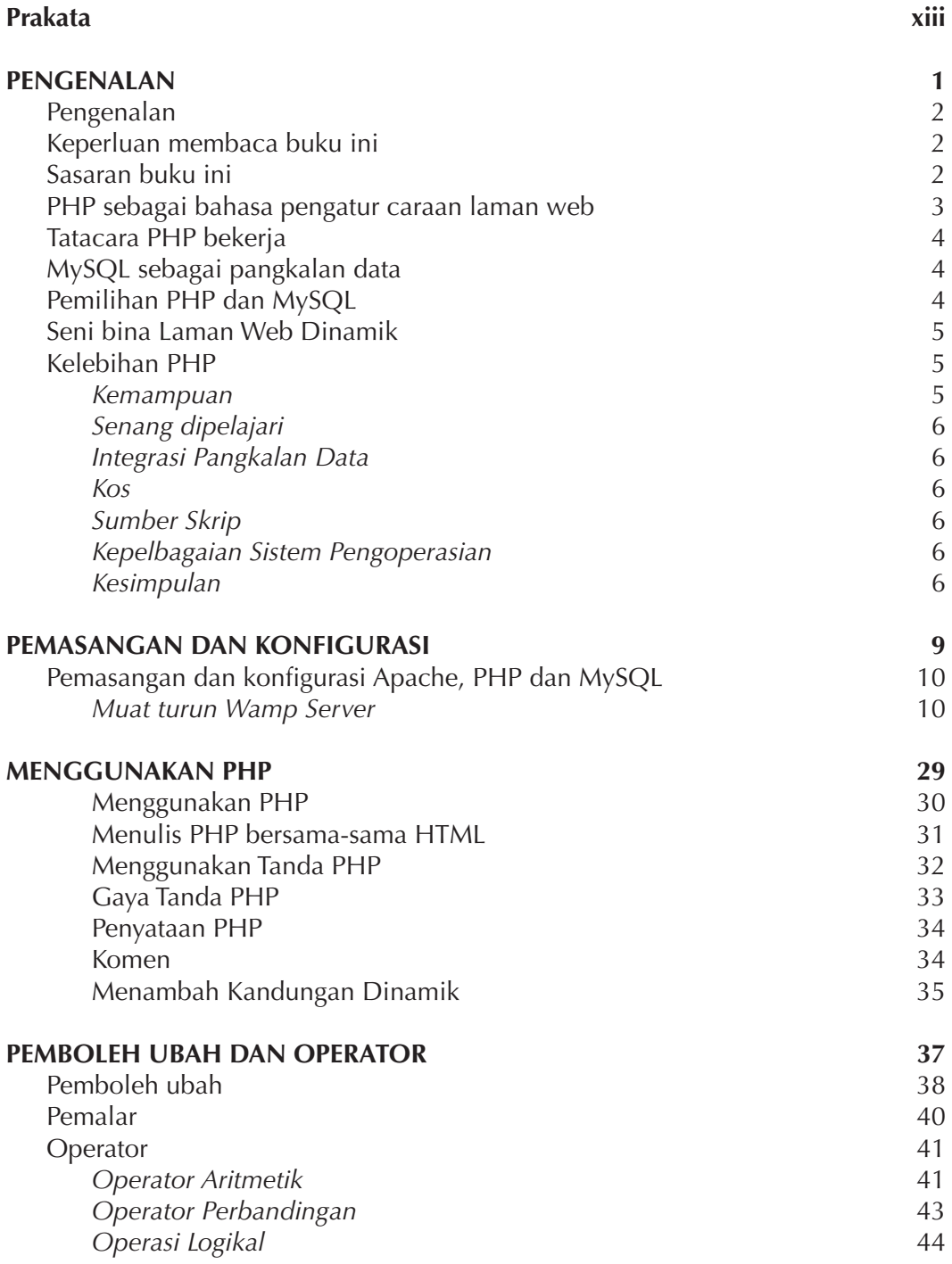

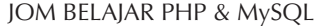

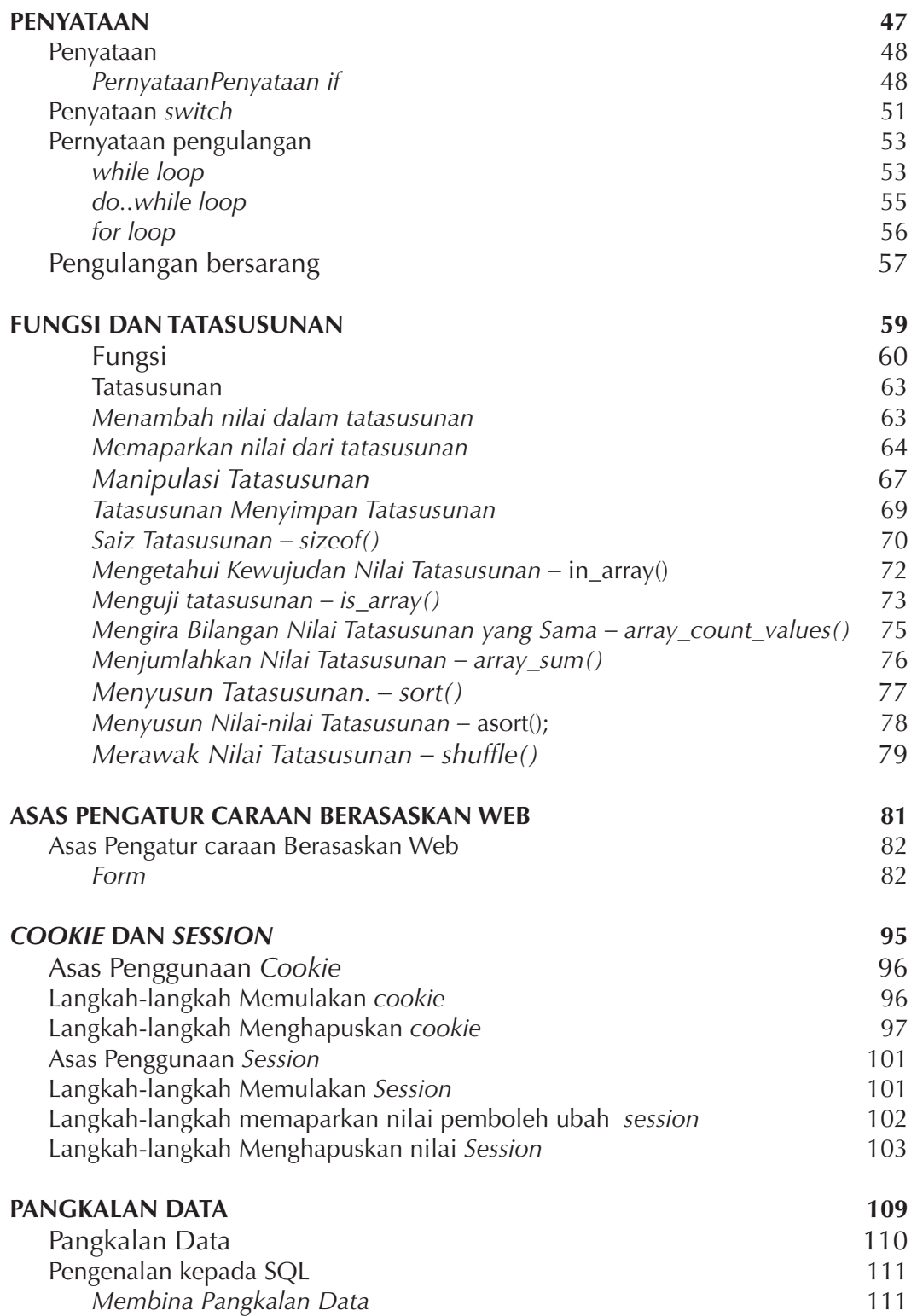

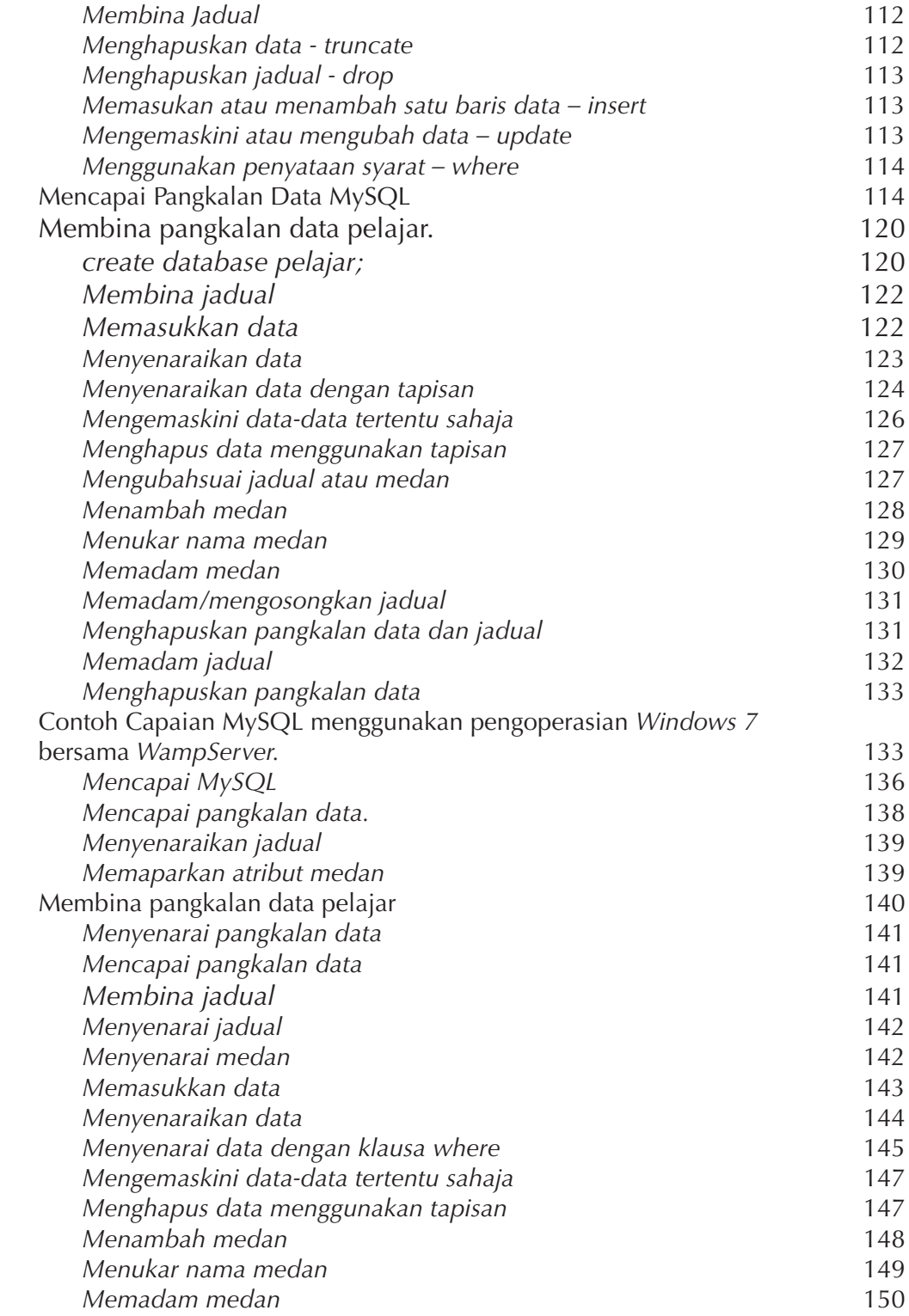

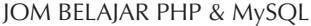

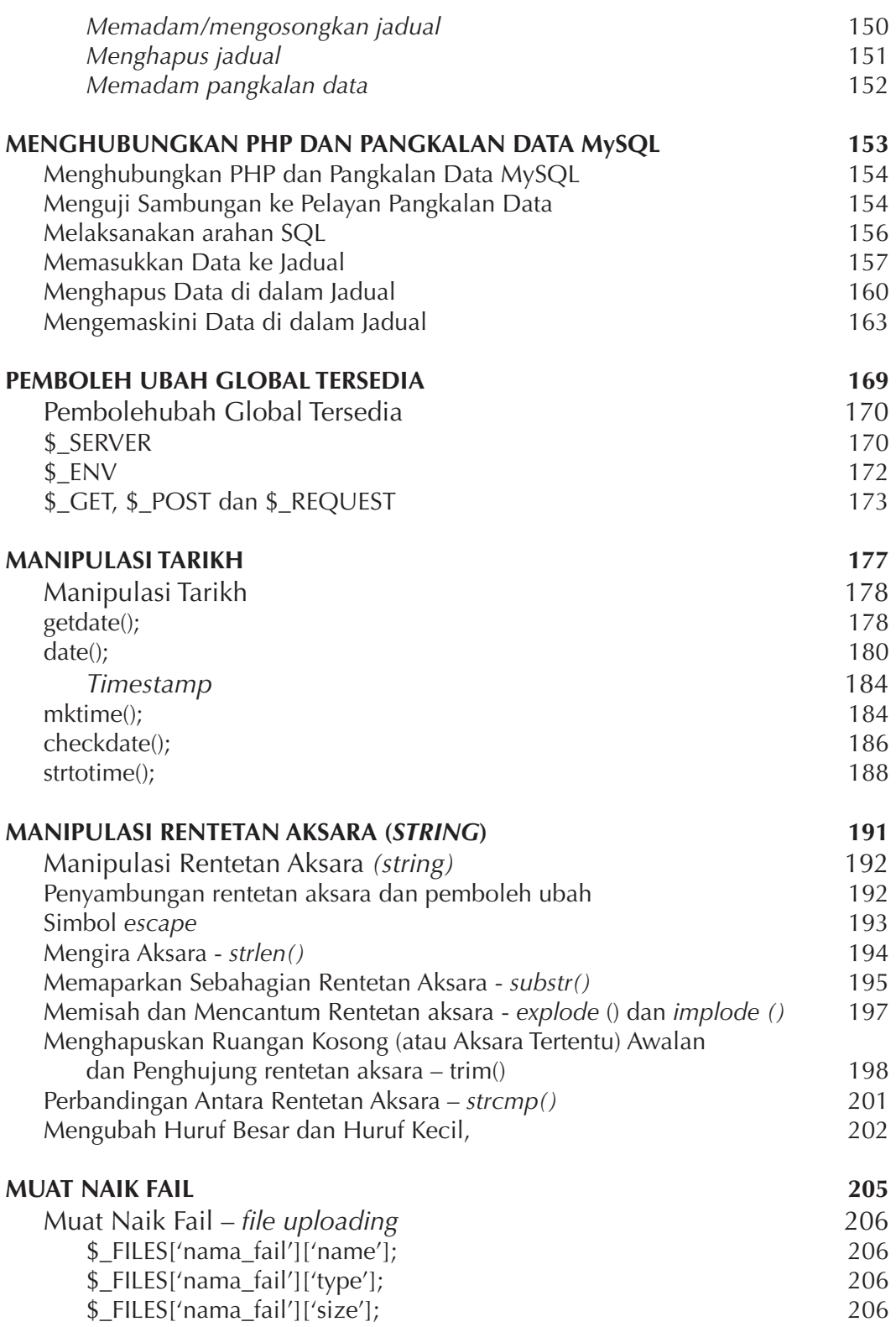